Міністерство освіти і науки України Вінницький національний технічний університет

**Методичні вказівки до виконання курсової роботи з дисципліни «Бізнес**-**планування» для студентів спеціальностей: 051 – «Економіка», 075 – «Маркетинг» та 076 – «Підприємництво, торгівля та біржова діяльність» всіх форм навчання**

> Вінниця ВНТУ 2021

Рекомендовано до друку Методичною радою Вінницького національного технічного університету Міністерства освіти і науки України (протокол № 6 від 18.02.2021 р.)

Рецензенти:

**О. В. Безсмертна**, кандидат економічних наук, доцент, ВНТУ **Л. Д. Глущенко**, кандидат економічних наук, доцент, ВНТУ

**Ю. В. Булига**, кандидат технічних наук, доцент, ВНТУ

Методичні вказівки до виконання курсової роботи з дисципліни «Бізнеспланування» для студентів спеціальностей: 051 – «Економіка», 075 – «Маркетинг» та 076 – «Підприємництво, торгівля та біржова діяльність» всіх форм навчання / Укладач А. В. Вітюк. – Вінниця : ВНТУ, 2021. – 36 с.

Основне завдання методичних вказівок – допомогти студентам закріпити і узагальнити знання, одержані з дисципліни «Бізнес-планування» за час навчання, та набути практичних навичок застосування теоретичних знань до комплексного розв'язання конкретного фахового завдання розробки бізнес-планів.

*Навчальне видання*

\_\_\_\_\_\_\_\_\_\_\_\_\_\_\_\_\_\_\_\_\_\_\_\_\_\_\_\_\_\_\_\_\_\_\_\_\_\_\_\_\_\_\_\_\_\_\_\_

**Методичні вказівки до виконання контрольних робіт з дисципліни «Бізнес-планування» для студентів спеціальностей: 051 – «Економіка»», 075 – «Маркетинг» та 076 – «Підприємництво, торгівля та біржова діяльність» заочної форми навчання** 

Укладач *Анна Валеріївна Вітюк*

Рукопис оформила *А. Вітюк* Редактор *В. Дружиніна* Оригінал-макет виготовила *Т. Криклива*

> Підписано до друку 28.09.2021 р. Формат 29,7×42¼. Папір офсетний. Гарнітура Times New Roman. Друк різографічний. Ум. друк. арк. 2,16. Наклад 40 (1-й запуск 1–21) пр. Зам. № 2021-102.

Видавець та виготовлювач Вінницький національний технічний університет, інформаційний редакційно-видавничий центр. ВНТУ, ГНК, к. 114. Хмельницьке шосе, 95, м. Вінниця, 21021. Тел. (0432) 65-18-06. **press.vntu.edu.ua**; *Email*: kivc.vntu@gmail.com. Свідоцтво суб'єкта видавничої справи серія ДК № 3516 від 01.07.2009 р.

# ЗМІСТ

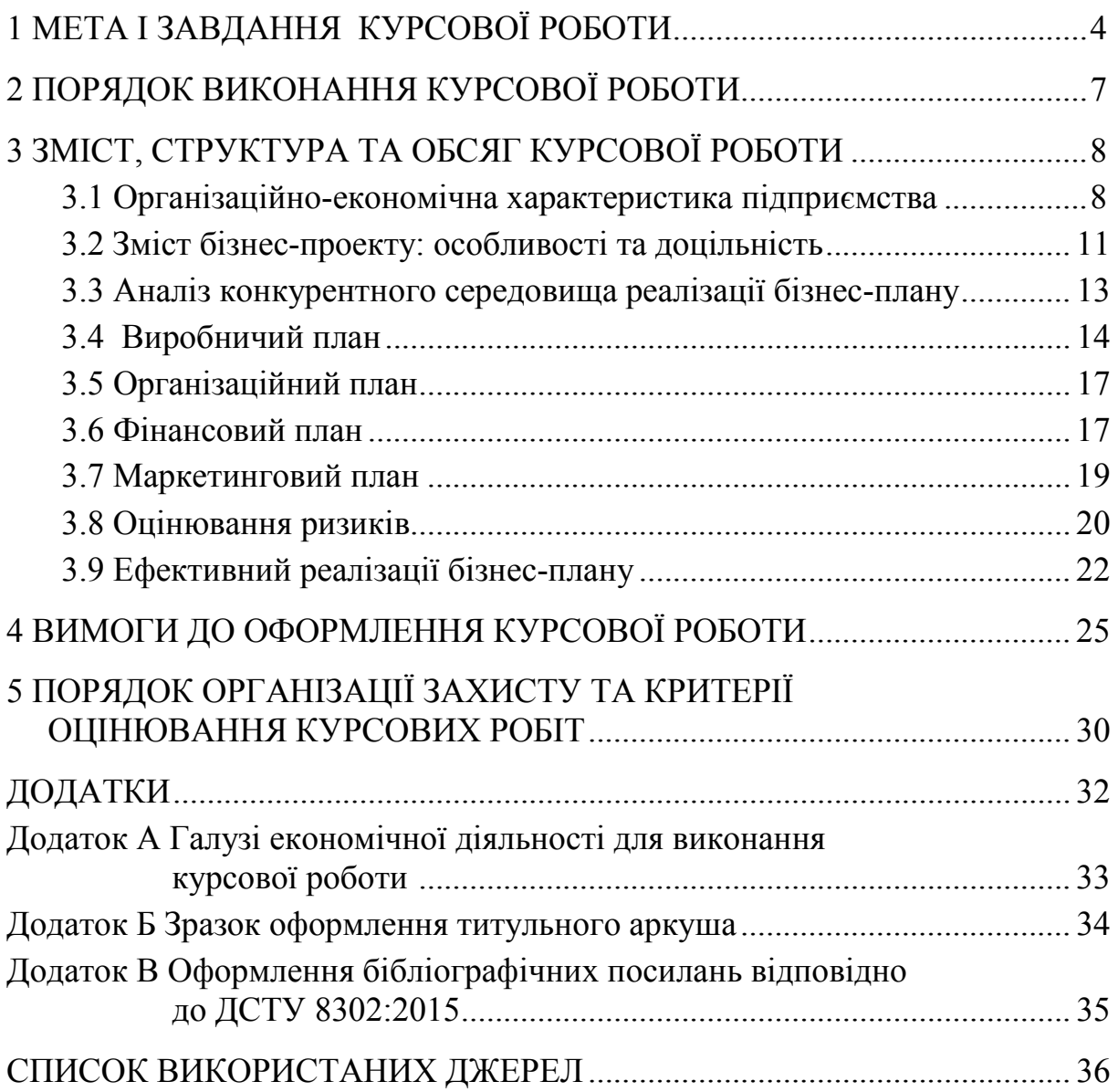

# **1 МЕТА І ЗАВДАННЯ КУРСОВОЇ РОБОТИ**

Методичні вказівки до виконання курсової роботи з дисципліни «Бізнес-планування» для студентів спеціальностей: 051 – «Економіка», 075 – «Маркетинг» та 076 – «Підприємництво, торгівля та біржова діяльність» розроблені згідно з робочою навчальною програмою підготовки фахівців за такими спеціальностями. Зміст наведених завдань у даних методичних вказівках передбачає набуття студентами практичних навичок, потрібних для подальшого планування своєї самостійної діяльності у сфері, виробництва, надання послуг, торгівлі та біржової діяльності.

Основний акцент при розробці завдань до курсової роботи для студентів спеціальності 051 – «Економіка» було зроблено на забезпечення їх умінь обґрунтовувати економічні рішення на основі розуміння закономірностей економічних систем і процесів та набуття навичок поглибленого аналізу явищ і подій в одній або декількох професійних сферах з урахуванням економічних ризиків та можливих соціальноекономічних наслідків. Варто зазначити, що окремі положення дисципліни є першоосновами для набуття студентами таких вмінь, як обґрунтування, впровадження та презентація бізнес-проектів, розробка методологічної бази інвестиційного розвитку підприємств, акцент на які було зроблено у освітньо-професійній програмі спеціальності.

Сутність завдань курсової роботи, які є більш характерними за змістом для студентів спеціальності 075 – «Маркетинг», спрямована на застосування набутих навичок у майбутній професійній діяльності при проведенні маркетингових досліджень та здійсненні маркетингових заходів. Окремими особливостями запропонованих завдань є їх спрямованість на ідентифікацію конкурентної поведінки суб'єктів ринку в контексті його розвитку. Приклади завдань передбачають вивчення стратегій ринку, їх формування та реалізацію. Значна увага приділена процесам ціноутворення та комунікацій, що є основоположними завданнями в напрямі забезпечення ефективних моделей продажу з урахуванням специфіки конкретних ринків.

При розробці завдань також було враховано специфіку спеціальності 076 – «Підприємництво, торгівля та біржова діяльність», зокрема в усіх темах методичних вказівок наведені завдання стосовно обґрунтування рішень щодо створення, функціонування підприємницьких структур. Метою усіх завдань в курсовій роботі було формування у студентів здатностей до бізнес-планування, оцінювання кон'юнктури ринків і результатів діяльності у сфері підприємництва, торгівлі та біржової практики з урахуванням ризиків. Саме виконання таких завдань передбачає формування навичок створення та ведення власного бізнесу.

4

Написання курсової роботи з дисципліни «Бізнес-планування» є необхідним етапом для: закріплення теоретичних і практичних знань, отриманих студентами на лекціях та під час практичних занять; набуття навичок самостійної роботи з елементами творчого пошуку, ініціативності; вироблення вміння узагальнювати теоретичні матеріали, аналізувати практичну інформацію, працювати зі спеціальною літературою, довідковими виданнями тощо; розвитку навичок формулювання власних висновків, чіткої аргументації, обґрунтування рекомендацій та пропозицій.

Курсова робота є самостійним, виконаним під керівництвом викладача науковим дослідженням одного з актуальних питань менеджменту. Виконання курсової роботи являє собою один з видів навчальної та науково-дослідної роботи студентів, призначений засвідчити рівень набутих студентами знань і вмінь використовувати їх при опрацюванні теоретичних і конкретних практичних питань у сфері бізнес-планування.

В процесі написання курсової роботи з дисципліни «Бізнес-планування» перед студентами ставиться завдання узагальнити економічний зміст показників, що вивчаються, спрогнозувати та спланувати господарську діяльність підприємства, вміти самостійно аналізувати наявну економічну ситуацію, правильно та раціонально підходити до вирішення господарських проблем, організовувати діяльність підприємства з огляду на внутрішні та зовнішні фактори впливу з урахуванням аналізу показників економічної ефективності та доцільності розвитку бізнесу.

При виконанні курсової роботи перед студентами ставляться такі завдання:

− усвідомлення та формування власної перспективної бізнес-ідеї;

− вивчення літератури, нормативно-правових актів, довідкових, наукових, статистичних джерел за обраним напрямом роботи;

− самостійний аналіз основних концепцій, положень з досліджуваної теми, висунутих вітчизняними і зарубіжними вченими;

− чіткий, послідовний виклад своїх поглядів при аналізі мікроекономічних, мезоекономічних і макроекономічних проблем, здатність застосовувати отримані на заняттях знання, пов'язувати їх із практикою;

− закріплення і поглиблення отриманих знань з дисципліни.

Відповідно виконання курсової роботи дає можливість студентам розширити і поглибити свої знання, отримати досвід самостійного теоретичного дослідження.

Основні розділи курсової роботи мають на меті формування таких практичних навичок започаткування та ведення бізнесу, як:

− ознайомлення з можливостями організації та розвитку власної справи в різних галузях бізнесу, зокрема з особливостями функціонування приватних, колективних і державних суб'єктів господарювання;

− формування та опис ключової концепції виготовлення нового продукту (послуги);

− аналіз конкурентного середовища в галузі діяльності;

- − планування бізнес-діяльності;
- − формування виробничої діяльності;
- − управління організаційним планом підприємства;
- − аналіз економічних показників бізнес-проекту;

− виконання усіх попердньо зазначених завдань з дотриманням норм законодавчого та нормативно-правового державного регулювання підприємницької діяльності.

Виконання такої курсової роботи дозволить студенту не тільки практично закріпити отримані знання, а й розкрити творчий потенціал.

## **2. ПОРЯДОК ВИКОНАННЯ КУРСОВОЇ РОБОТИ**

Виконання курсової роботи складається з нижчевказаних основних етапів.

– Вибір варіанта курсової роботи.

– Вивчення теоретичних аспектів здійснення необхідних розрахунків.

– Виконання завдання за варіантом курсової роботи і відповідно до методичних вказівок.

– Оформлення курсової роботи.

**Вибір варіанта курсової роботи.** Варіанти завдань видаються викладачем в індивідуальному порідку.

**Вивчення теоретичних аспектів здійснення потрібних розрахунків.** Поглиблене вивчення джерел доцільно сконцентрувати на підручниках, навчальних посібниках, матеріалах статистичної звітності, окремих працях науковців, оскільки в них висвітлюються загальні положення та основи бізнес-планування, необхідні для дослідження ринків та формування майбутнього бізнес-проекту.

**Виконання завдання за варіантом курсової роботи і відповідно до методичних вказівок.** Відповідно до обраного варіанта курсової роботи та завдань, наведених в основній її частині, здійснюється розрахунок та аналіз потрібних показників, їх схематичне відображення та формування висновків за отриманими результатами.

**Оформлення курсової роботи.** Оформлення курсової роботи здійснюється згідно з вимогами, переліченими в четвертому розділі цих методичних вказівок. Починаючи виконання курсової роботи, як макромоделі наукової праці, потрібно, перш за все, засвоїти наукові терміни, що іноді є дещо специфічними. Від ступеня оволодіння категоріальним науковим апаратом залежить наскільки свідомо, точно та грамотно студент може подати й розкрити власну бізнес-ідею.

## **3 ЗМІСТ, СТРУКТУРА ТА ОБСЯГ КУРСОВОЇ РОБОТИ**

Враховуючи загальні вимоги до курсової роботи (зокрема, чіткість побудови, логічну послідовність викладення матеріалу, переконливість аргументації, точність і стислість формулювань, які б унеможливлювали суб'єктивні та неоднозначні трактування, конкретність викладення результатів роботи, доказовість висновків і обґрунтованість рекомендацій) традиційно склалася певна композиційна структура курсової роботи, основними елементами якої, в порядку їх розташування, є:

– вступ;

– основна частина;

– висновки;

– список використаних джерел;

– додатки (за необхідності).

У **вступі** до курсової роботи (1–2 сторінки) стисло обґрунтовується потреба та доцільність здійснення статистичних розрахунків, чітко визначаються мета та завдання, об'єкт і предмет дослідження, методи та інформаційна база дослідження.

В **основній частині** здійснюються детальні та ґрунтовні розрахунки за вихідними даними. Завдання щодо змістового наповнення кожного з розділів основної частини наводяться нижче.

У **висновках** (2–3 сторінки) потрібно стисло викласти та обґрунтувати основні результати проведених досліджень.

**Список використаних джерел** має містити перелік усіх джерел, які використовувалися під час курсового дослідження та на які, в обов'язковому порядку, є посилання в тексті курсової роботи.

У **додатки,** обсяг яких не обмежується, рекомендується виносити відносно самостійні частини тексту, складні розрахунки, громіздкі таблиці, виокремлення яких поліпшує цілісність сприйняття основної частини роботи.

#### **3.1 Організаційно-економічна характеристика підприємства**

1 Потрібним є висвітлення таких аспектів діяльності підприємства:

1.1 Організаційно-правова форма;

1.2 Форма власності та власники (розкрити як форма власності впливає на самостійність ухвалення господарських рішень на підприємстві);

1.3 Організаційна структура;

1.4 Місія, цілі та завдання підприємства;

2 Розкриття змісту основних напрямів діяльності підприємства;

3 Аналіз підприємства як основної організаційної та виробничої ланки народного господарства з дослідженням таких його аспектів [1, с. 26]:

## *а виробничо-технічний*:

− спеціалізація на виготовленні певного виду продукції, наявність закінченого циклу її виготовлення;

− сукупність виробничих фондів;

− наявність допоміжного й обслуговувального господарств;

#### *в організаційно-соціальний*:

− наявність єдиного трудового колективу з його специфічними вміннями та інтересами;

− особливості управління підприємством одним керівником та адміністрацією;

− визначення та обґрунтування форм і розмірів матеріального стимулювання працівників.

#### *с фінансово-економічний*:

− вільний вибір виду діяльності (які основні фактори впливають на саме цей вид діяльності);

− можливість самостійного формування програми діяльності, вибору постачальників матеріально-технічних й інших ресурсів і споживачів продукції, що виробляється, встановлення цін на продукцію або послуги відповідно до закону;

− вільний найм працівників залежно від власної потреби;

− самостійний розподіл прибутку, що залишається у підприємства після сплати податків, зборів та інших, передбачених законом платника;

Аналіз підприємства, на якому має відбутися реалізація бізнеспроекту, передбачає дослідження основних умов, в яких здійснюється стратегічне управління підприємством, й оцінювання факторів, які піддаються впливу та контролю з боку підприємства, тобто факторів, обумовлених результатами його господарювання та є результатом ефективності його функціонування чи окремих дій.

Відзначаючи, що успіх підприємства визначається його фінансовими результатами, важливим етапом висвітлення його роботи є оцінювання абсолютних та відносних показників його діяльності (табл. 1, 2).

Таблиця 1 – Абсолютні показники ефективності діяльності підприємства, тис. грн

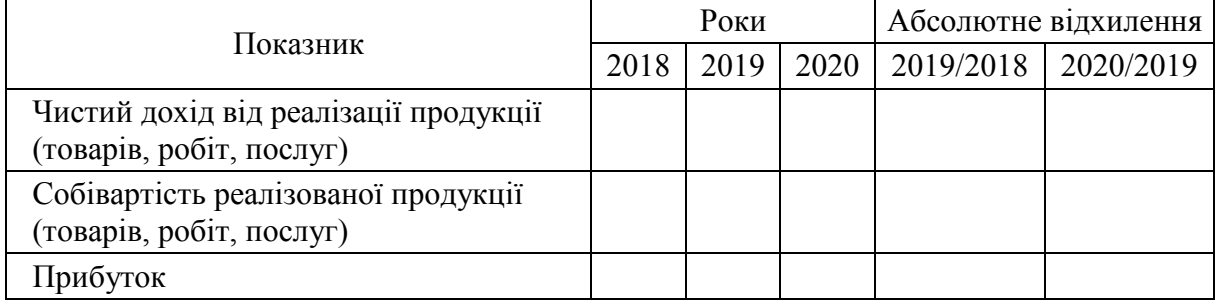

## Таблиця 2 – Абсолютні показники ефективності діяльності підприємства

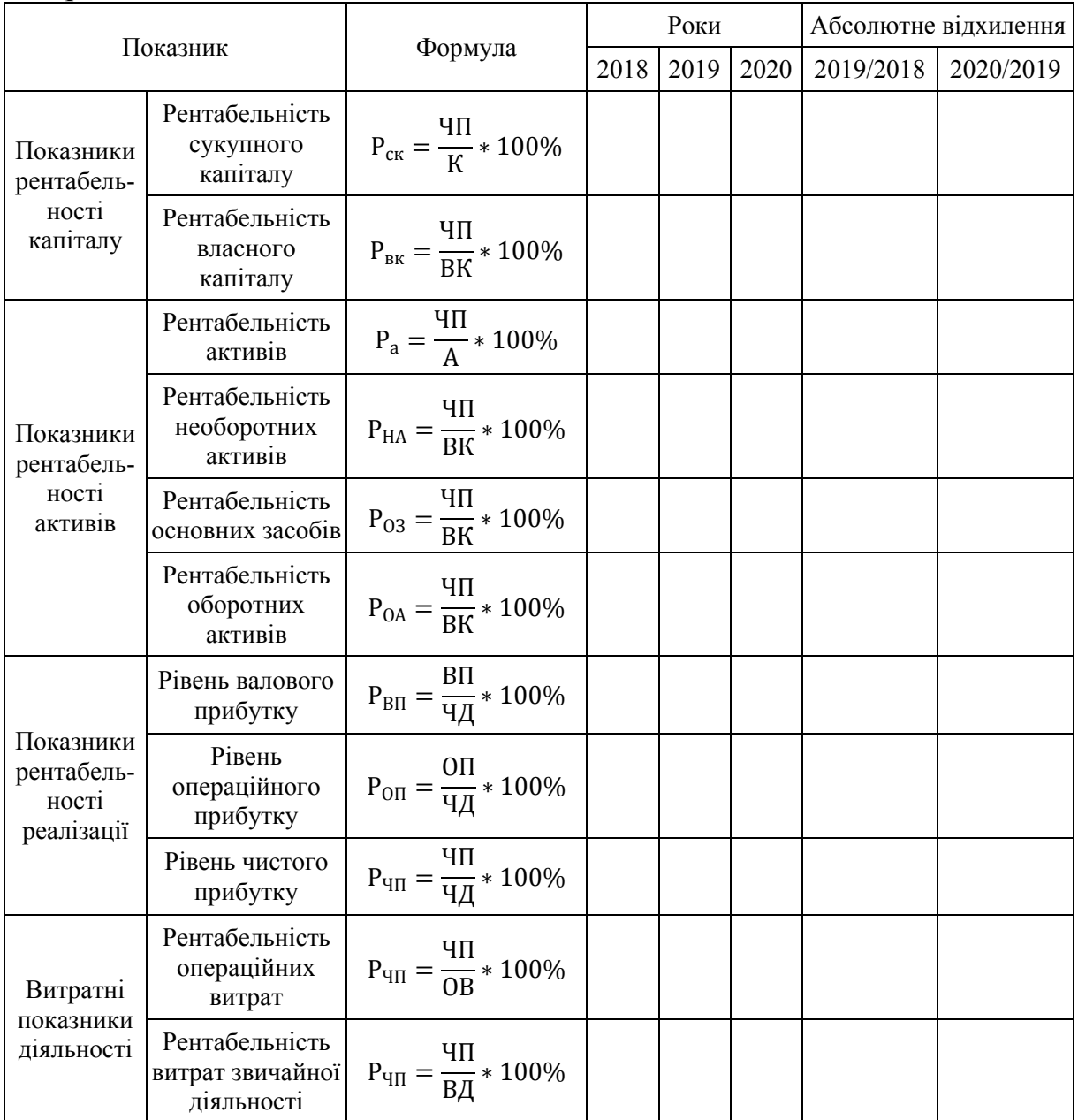

де ЧП – чистий прибуток підприємства за період (рік);

К – середньорічна вартість капіталу підприємства за період (рік);

ВК – середньорічна вартість власного капіталу підприємства за період (рік);

А – середньорічна вартість активів підприємства за період (рік);

НА – середньорічна вартість необоротних активів підприємства за період (рік);

ОЗ – середньорічна вартість основних засобів підприємства за період (рік);

ОА – середньорічна вартість оборотних активів підприємства за період (рік);

ВП – валовий прибуток підприємства за період (рік);

ЧД – чистий дохід від реалізації продукції (товарів, робіт, послуг) за період (рік);

ОП – прибуток від операційної діяльності за період (рік);

ОВ – витрати операційної діяльності (сума собівартості реалізованої продукції, товарів, робіт, послуг та поточних операційних витрат) за період (рік);

ВД – сукупні витрати діяльності за період (рік).

Потрібно проаналізувати вказані показники з формуванням необхідних висновків щодо наявності внутрішніх фінансових можливостей фінансувати майбутній бізнес-проект.

Доцільним для забезпечення повноцінного аналізу підприємства є дослідження інших показників, що додатково характеризують діяльність підприємства, як джерел можливого забезпечення зростання бізнесу в майбутньому, зокрема витрат (табл. 3).

| Показник                            |      | Роки |      | Абсолютне<br><b>В1ДХИЛЕННЯ</b> |  |  |
|-------------------------------------|------|------|------|--------------------------------|--|--|
|                                     | 2018 | 2019 | 2020 | 2019/2018   2020/2019          |  |  |
| Матеріальні затрати                 |      |      |      |                                |  |  |
| Витрати на оплату праці             |      |      |      |                                |  |  |
| Відрахування на соціальні<br>заходи |      |      |      |                                |  |  |
| Амортизація                         |      |      |      |                                |  |  |
| Інші операційні витрати             |      |      |      |                                |  |  |

Таблиця 3 – Динаміка витрат підприємства, тис. грн

Результатом виконаних обчислень та заповнення таблиці має стати формування висновків про загальний стан підприємства.

## **3.2 Зміст бізнес-проекту**

Розкриття змісту бізнес-проекту являє собою найбільш ґрунтовне подання і розкриття бізнес-проекту з високим рівнем структуризації інформації про нову продукцію, яку можна виконати за наведеною схемою (рис. 1 ) [2, с. 10].

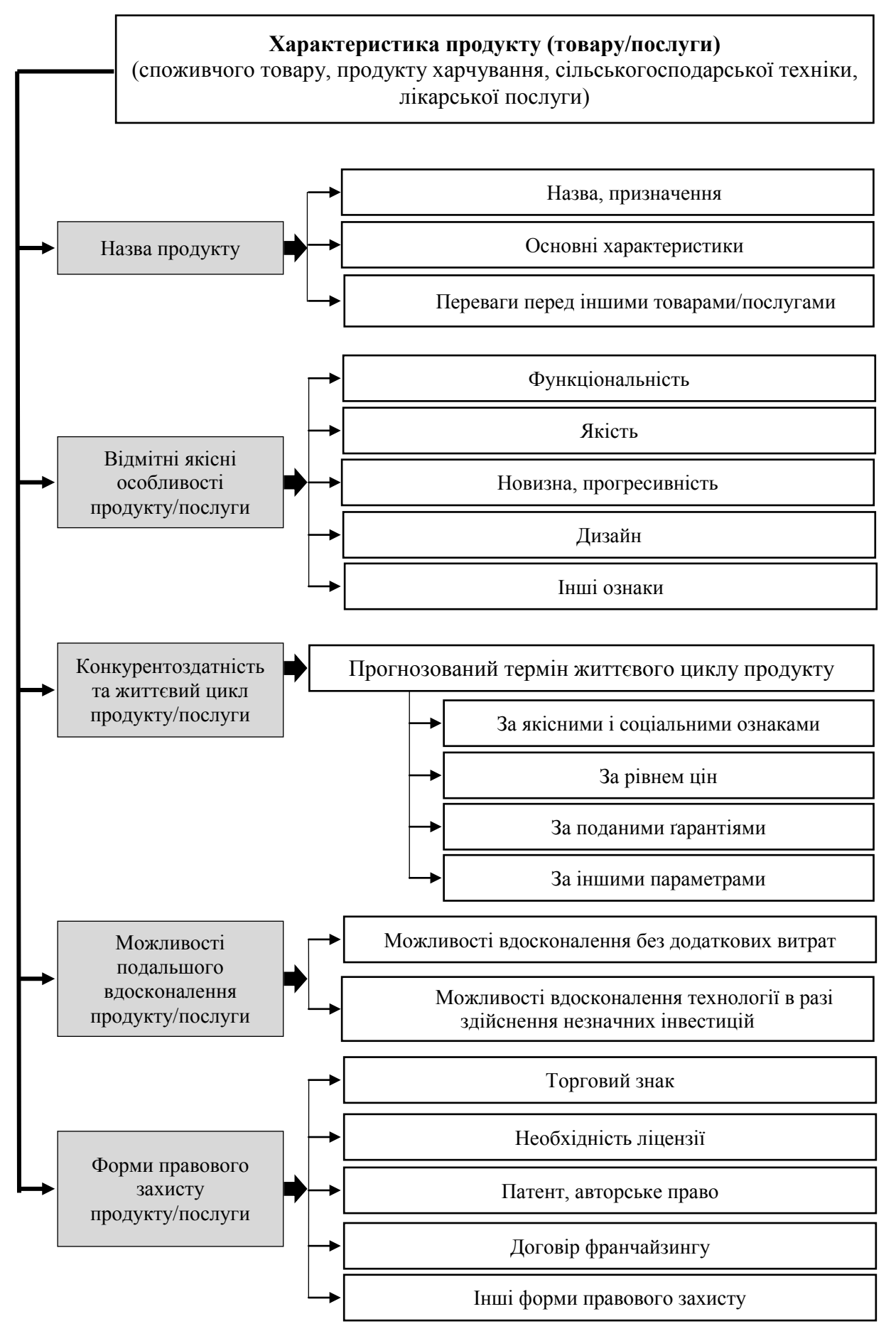

Рисунок 1 – Характеристики продукту

#### **3.3 Аналіз конкурентного середовища**

Для дослідження стану галузі потрібно оцінити її стан і місце в господарстві держави. Важливими аспектами в такому дослідження потрібним є аналіз та графічне подання таких показників:

1.Кількість суб'єктів господарювання, зайнятих у цій сфері господарської діяльності в Україні та у регіонів започаткування майбутнього бізнесу;

2.Обсяг реалізованої продукції в досліджуваній сфері в натуральних та у грошових одиницях;

3.Рівень доданої вартості за витратами виробництва на підприємствах галузі;

4.Динаміка зміни обсягу реалізованої продукції;

5.Співвідношення експорту/імпорту продукції галузі;

6.Фінансові результати діяльності підприємств в галузі;

7.Чистий прибуток та рівень рентабельності підприємств в галузі.

Окрім аналітичного подання важливе значення має лінгвістичне оцінювання стану розвитку галузі. Важливе значення при розкритті стану галузі належить можливому оцінюванні місткості ринку збуту, тенденції його зростання і головних конкурентів, оцінювання ймовірності появи нових споживачів послуг, законів та інструкцій, програм розвитку галузі. Зручними інструментами для виконання таких завдань є SWOT-аналіз, PEST-аналіз та SNN-аналіз.

SWOT-аналіз – це інструментарій, що дає забезпечує здатність визначити сукупність факторів найбільш значного впливу на галузь та дає змогу виявляти її «вузькі місця». Основною метою проведення SWOTаналізу є виявлення конкурентних переваг та слабкостей галузі економіки за конкретної ринкової ситуації. Застосування SWOT-аналізу дає можливість установити лінії зв'язку між сильними та слабкими сторонами, які притаманні даному підприємству, з зовнішніми можливостями та загрозами. Таким чином, під час планування бізнес-заходів потрібно поєднувати внутрішні можливості (його сильні і слабкі сторони) і зовнішню ситуацію (частково відображену в можливостях і загрозах).

SNW-аналіз – це спосіб оцінювання внутрішніх ресурсів галузі, що може допомогти структурувати наявну інформацію про внутрішні можливості розвитку галузі, виділивши при цьому фактори нейтрального впливу [3, с. 507].

PEST-аналіз (іноді позначають як STEP) – це маркетинговий інструмент, призначений для виявлення політичних (P – political), економічних (E – economic), соціальних (S – social) і технологічних (T – technological) аспектів зовнішнього середовища, які впливають на діяльність підприємства. Цей аналіз ставить за мету виявити ті фактори зовнішнього середовища, які найсуттєвіше впливають на підприємство, а також передбачити динаміку (сприятливу чи несприятливу) впливу цих факторів [4, c. 142].

Наслідком виконаного аналізу необхідним є формування загального висновку про конкурентне середовище в галузі.

## **3.4 Виробничий план**

Враховуючи початковий первісний етап впровадження бізнес-проект доцільним є визначення таких характеристик організації виробництва як:

- 1 тип виробництва;
- 2 можливості спеціалізації;
- 3 доцільність застосування потокових ліній у виробництві;
- 4 ритмічність виробництва.

Тип виробництва доцільно обирати з урахуванням специфіки сфери діяльності та особливостей продукції, яку планується виготовляти (табл. 4)

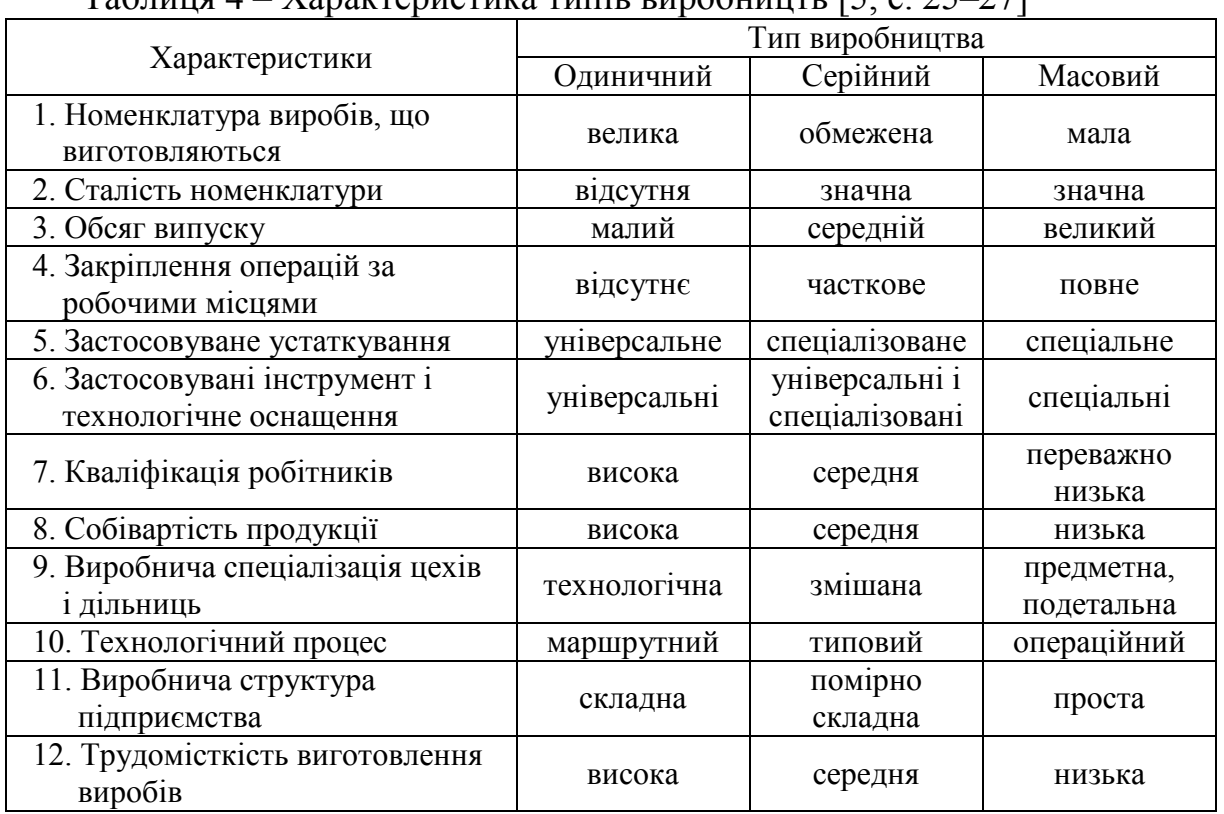

Таблиця 4 – Характеристика типів виробництв [5, с. 25–27]

При формуванні виробничого плану підприємства потрібним є оцінювання його виробничих можливостей, зокрема:

1 землі;

2 основних фондів (машин і устаткування, приладів, виробничих площ та ін.).

Оцінювання сукупності наявних на підприємстві основних фондів, які можна застосувати для реалізації бізнес-проекту, потрібно здійснювати в їх розподілі на засоби виробничого та невиробничого призначення (табл. 5).

|                            |      | Роки |      | Абсолютне відхилення |           |  |
|----------------------------|------|------|------|----------------------|-----------|--|
| Показник                   | 2018 | 2019 | 2020 | 2019/2018            | 2020/2019 |  |
| Виробничого призначення:   |      |      |      |                      |           |  |
| будівлі та споруди         |      |      |      |                      |           |  |
| машини та обладнання       |      |      |      |                      |           |  |
| транспортні засоби         |      |      |      |                      |           |  |
| земельні ділянки           |      |      |      |                      |           |  |
| 1HIII1                     |      |      |      |                      |           |  |
| Невиробничого призначення: |      |      |      |                      |           |  |
| будівлі та споруди         |      |      |      |                      |           |  |
| машини та обладнання       |      |      |      |                      |           |  |
| транспортні засоби         |      |      |      |                      |           |  |
| земельні ділянки           |      |      |      |                      |           |  |
| 1HIII1                     |      |      |      |                      |           |  |

Таблиця 5 – Динаміка основних засобів підприємства, тис. грн

3 оборотних фондів (предметів праці, які перебувають у різних формах та на різних стадіях обороту) (табл. 6).

Таблиця 6 – Динаміка оборотних фондів підприємства, тис. грн

|                      | Роки |      |      | Абсолютне відхилення |           |  |
|----------------------|------|------|------|----------------------|-----------|--|
| Показник             | 2018 | 2019 | 2020 | 2019/2018            | 2020/2019 |  |
| Запаси               |      |      |      |                      |           |  |
| Виробничі запаси     |      |      |      |                      |           |  |
| $\cdot\cdot\cdot$    |      |      |      |                      |           |  |
| Інші оборотні активи |      |      |      |                      |           |  |

4 нематеріальних активів (прав на об'єкти інтелектуальної власності); технологічного персоналу (здатності робітників виконувати роботи певної складності, виготовляти продукцію тощо) (табл. 7).

| Показник               | Роки |      |      | Абсолютне відхилення |           |  |
|------------------------|------|------|------|----------------------|-----------|--|
|                        | 2018 | 2019 | 2020 | 2019/2018            | 2020/2019 |  |
| Нематеріальні активи   |      |      |      |                      |           |  |
| Первісна вартість      |      |      |      |                      |           |  |
| Накопичена амортизація |      |      |      |                      |           |  |

Таблиця 7– Динаміка нематеріальних активів підприємства, тис. грн

Дослідження кожної із зазначених груп показників передбачає формування відповідних висновків.

При виявленні необхідності купувати нові основні фонди варто знайти кількох виробників (постачальників) обладнання (як українських, так і закордонних) та скласти їх порівняльну характеристику у вигляді таблиці, зробити висновок стосовно доцільності придбання обладнання у конкретного з них. При розгляді закордонних постачальників при дослідженні потрібно враховувати можливі зміни курсів валют (табл. 8).

Таблиця 8 – Порівняльна характеристика виробників (постачальників) обладнання

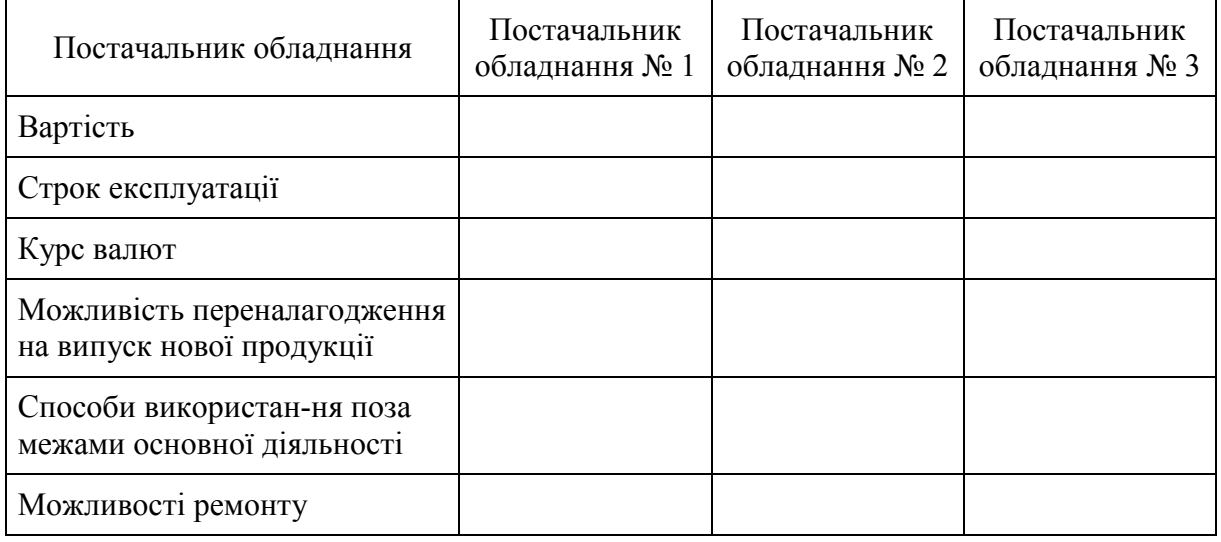

Відповідно до специфіки діяльності підприємства види сировини, їх кількість та якість значно відрізнятимуться, проте в кожному окремому бізнес-проекті потрібним є визначення:

- 1. видів сировини та енергії, які будуть використані у виробничих операціях при реалізації бізнес-плану;
- 2. основних можливих постачальників сировини й матеріалів;
- 3. 3 закупівельних цін на всі види матеріальних ресурсів;
- 4. 4 особливих умов постачання або якості продукції;
- 5. обсягів потрібних запасів сировини, матеріалів і комплектуючих, а також відомості щодо особливих умов їх зберігання.

Сукупність зазначеної інформації доцільно подати у вигляді таблиці з формулюванням висновку про доцільність обрання за певними критеріями саме цього постачальника (табл. 9).

Таблиця 9 – Порівняльна характеристика можливих постачальників сировини для реалізації бізнес-плану

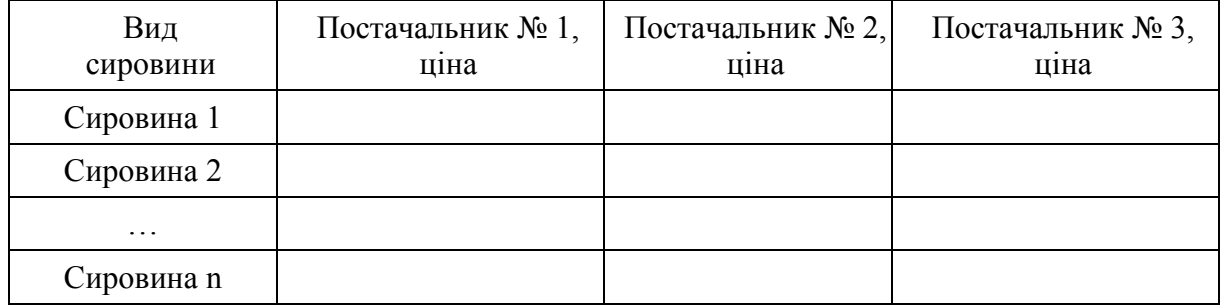

Важливе значення також має оцінювання потрібних виробничих площ та системи комунікацій для забезпечення виробництва. За необхідності також висвітлюються питання потреби купівлі ліцензій, патентів, авторських прав.

## **3.5 Організаційний план**

Початковий етап оцінювання кількості необхідного для реалізації бізнес-плану персоналу варто розпочати з визначення конкретних завдань, які потрібно виконати, шоб досягти встановлених цілей.

В рамках виявлених завдань важливе значення має формування відділів, підрозділів, ланок, які займатимуться виконанням подібних та суміжних операцій для формування окремих структурних й організаційних підрозділів.

Доцільним є вказування шляхів пошуку працівників на вакантні посади з зазначенням приблизних розмірів заробітних плат.

Сукупність відомостей про потрібних працівників, їх заробітну плату та про основні вимоги до них вважаємо за доцільне оформити у вигляді таблиці 10.

| Операції                |             | Основні вимоги | Заробітна |
|-------------------------|-------------|----------------|-----------|
|                         | Персонал    | до персоналу   | плата     |
|                         | Працівник 1 |                |           |
| Бухгалтерський<br>облік | .           |                |           |
|                         | Працівник п |                |           |
| Управління              |             |                |           |
| персоналом              |             |                |           |
| Складування             |             |                |           |
| Виробництво             |             |                |           |
| Транспорт               |             |                |           |
| Закупівля сировини      |             |                |           |
| Збут продукції          |             |                |           |
| Інші операції           |             |                |           |

Таблиця 10 – Формування колективу бізнес-проекту

За необхідності використання у бізнес-проекті аутсорсингу, фрілансерів чи інших форм залучення працівників це необхідно зазначити.

Особливу увагу потрібно приділити вибору управлінському персоналу, оскільки вкрай важливо знати, які саме працівники апарату управління, якого профілю, з якою освітою і досвідом потрібні для успішної реалізації підприємницького проекту.

#### **3.6 Фінансовий план**

Для забезпечення формування фінансової частини бізнес-плану потрібно висвітлити такі питання:

1. Сформувати сукупність витрат, потрібних для реалізації бізнесплану (табл. 11);

2. Відобразити графік надходження грошей з усіх джерел (виторг від реалізації продукції чи надання послуг; кошти, отримані від продажу цінних паперів або ліквідації активів фірми, позичені кошти тощо).

Для оцінювання множини витрат на реалізацію бізнес-плану варто враховувати їх групи та підгрупи (табл. 11).

Після підсумовування потрібних на реалізацію бізнес-плану витрат доцільним є визначення джерел фінансування проекту та їх можливу структуру.

Серед можливих джерел фінансування проекту потрібно розглянути:

1 власні фінансові ресурси інвестора (прибуток, амортизаційні відрахування, відшкодування збитків від аварій, стихійного лиха, грошові накопичення та заощадження громадян, юридичних осіб тощо);

2 позичкові фінансові кошти інвестора (облігаційні позики, банківські та бюджетні кредити);

3 залучені фінансові кошти інвестора (кошти, одержані від продажу акцій, пайові та інші внески громадян і юридичних осіб);

4 бюджетні інвестиційні асигнування;

5 безоплатні та благодійні внески, пожертвування організацій, підприємств і громадян.

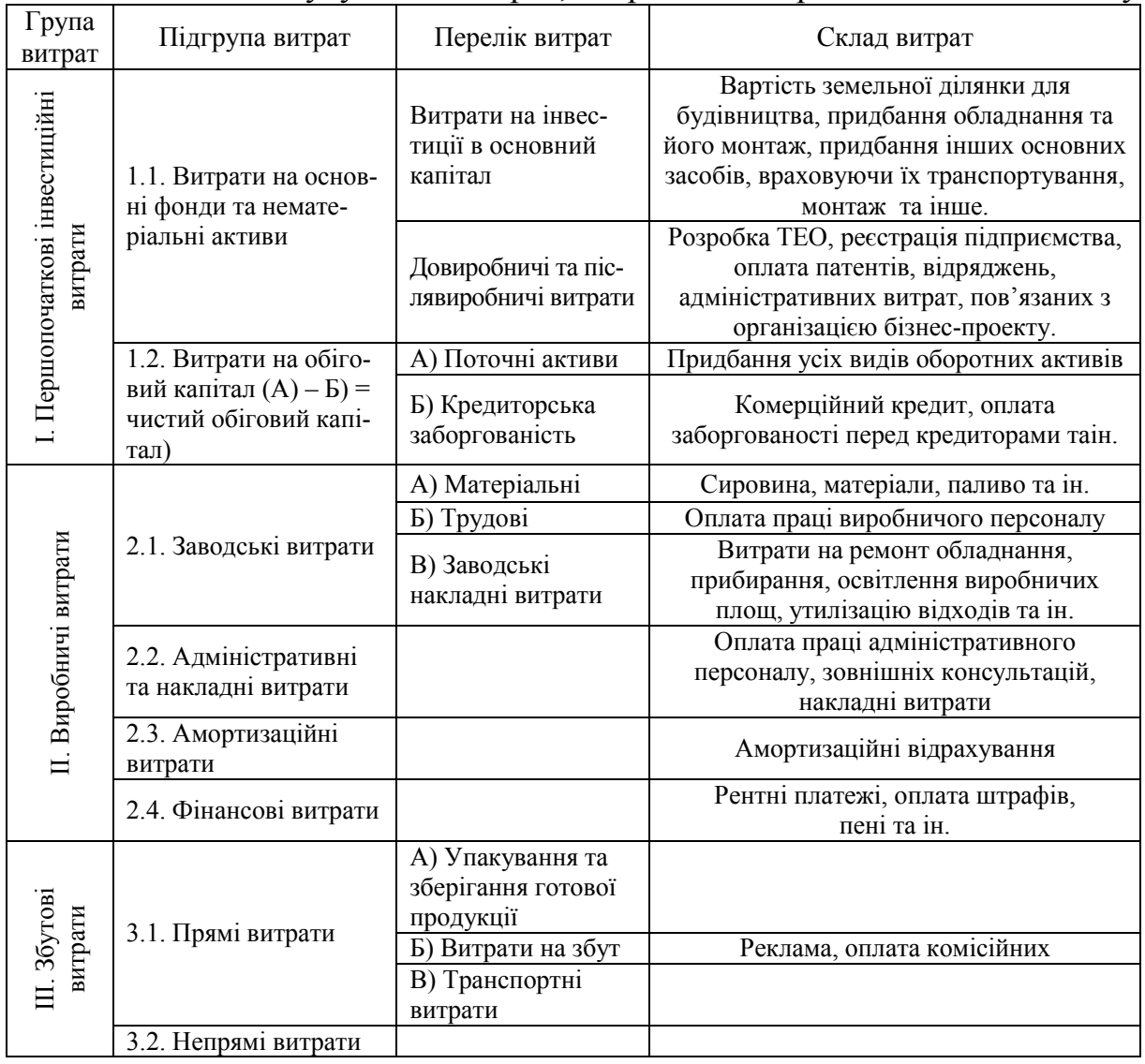

Таблиця 11 – Сукупність витрат, потрібних для реалізації бізнес-плану

З огляду на заплановані витрати потрібно подати план надходжень від реалізації бізнес-проекту.

## **3.7 Маркетинговий план**

При розробці маркетингового плану доцільно подати можливі майбутні продажі за номенклатурою та асортиментом товарів (табл. 12; 13; 14).

| таблици т2 Динамика продажу за тасовный писроалами |        |       |          |         |         |          |         |
|----------------------------------------------------|--------|-------|----------|---------|---------|----------|---------|
| Товари                                             | Січень | Лютий | Березень | Квітень | Травень | $\cdots$ | Грудень |
| Товар 1                                            |        |       |          |         |         |          |         |
| Товар 2                                            |        |       |          |         |         |          |         |
|                                                    |        |       |          |         |         |          |         |
| Товар n                                            |        |       |          |         |         |          |         |

Таблиця 12– Динаміка продажу за часовими інтервалами

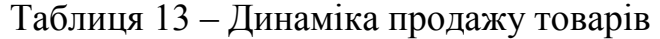

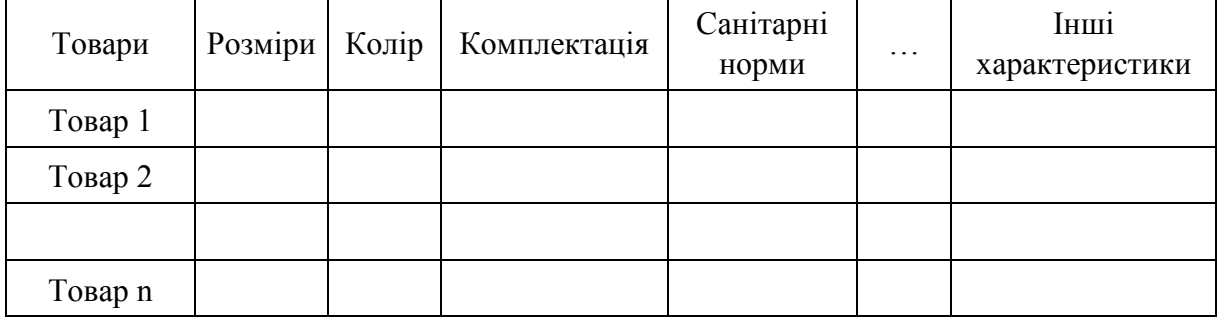

#### Таблиця 14– Динаміка продажу за групами споживачів

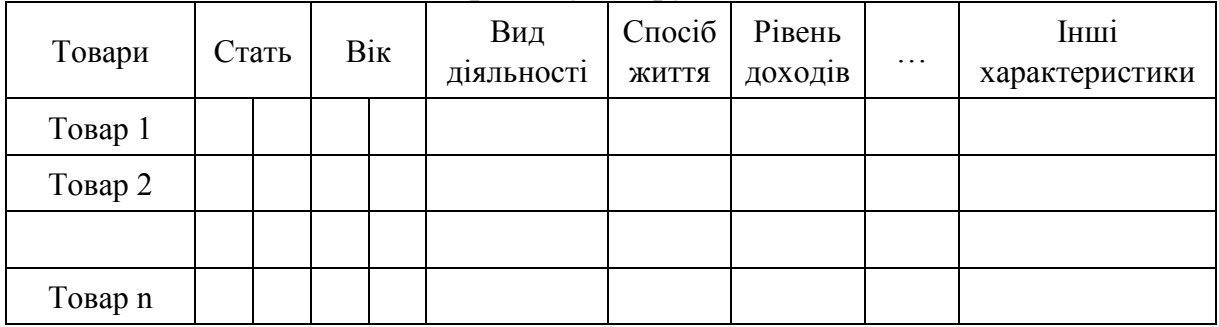

Маркетинговий план буде доцільно наповнити такими даними, як способи формування цінової політики підприємства, обґрунтування каналів збуту продукції, вибір способів організації рекламної кампанії, формування політики підтримки продукції (послуг) підприємства на ринку.

Для більш ґрунтовного розкриття каналів збуту продукції можливим є використання табл. 15.

## Таблиця 15 – Матриця вибору конфігурації каналу збуту продукції підприємства [7]

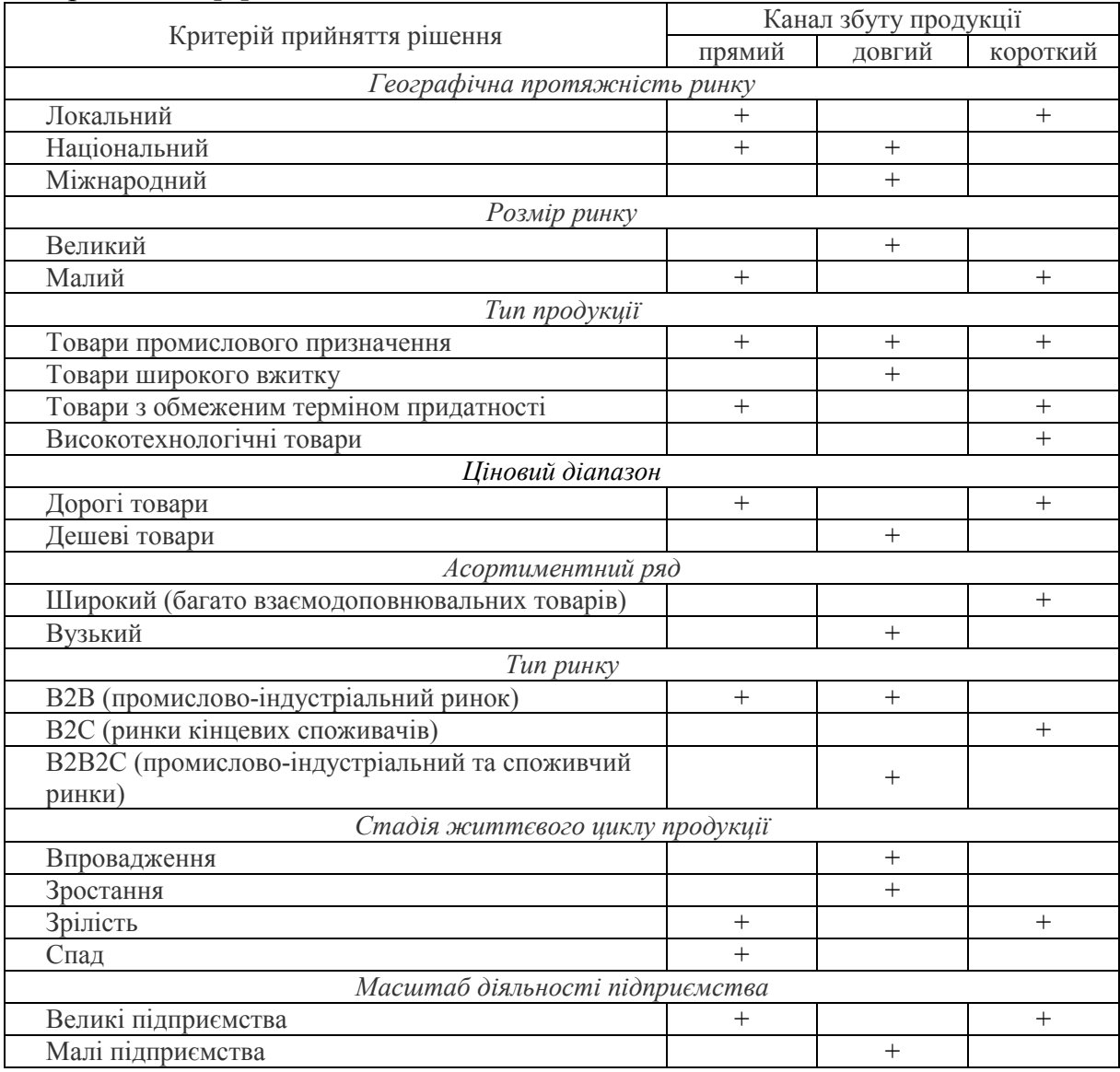

#### **3.8 Оцінювання ризиків**

Оцінювання ризиків реалізації бізнес-плану передбачає виконання таких видів робіт:

1.Визначення можливих типів ризиків, що пов'язані з бізнесом фірми;

2. Оцінювання міри ризику (визначення можливих наслідків тієї чи іншої несприятливої ситуації, а також побічних ефектів діяльності, що можуть негативно вплинути на її кінцевий результат);

3.Розробка механізмів реагування на можливі негативні наслідки ризикової діяльності;

4.Розробка та вжиття заходів, за допомогою яких можна нейтралізу-вати або компенсувати можливі негативні ефекти ризикової діяльності.

Для виявлення сукупності можливих ризиків пропонуємо скористатися таблицею 16.

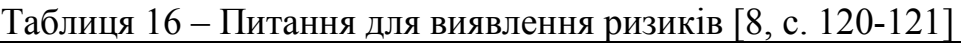

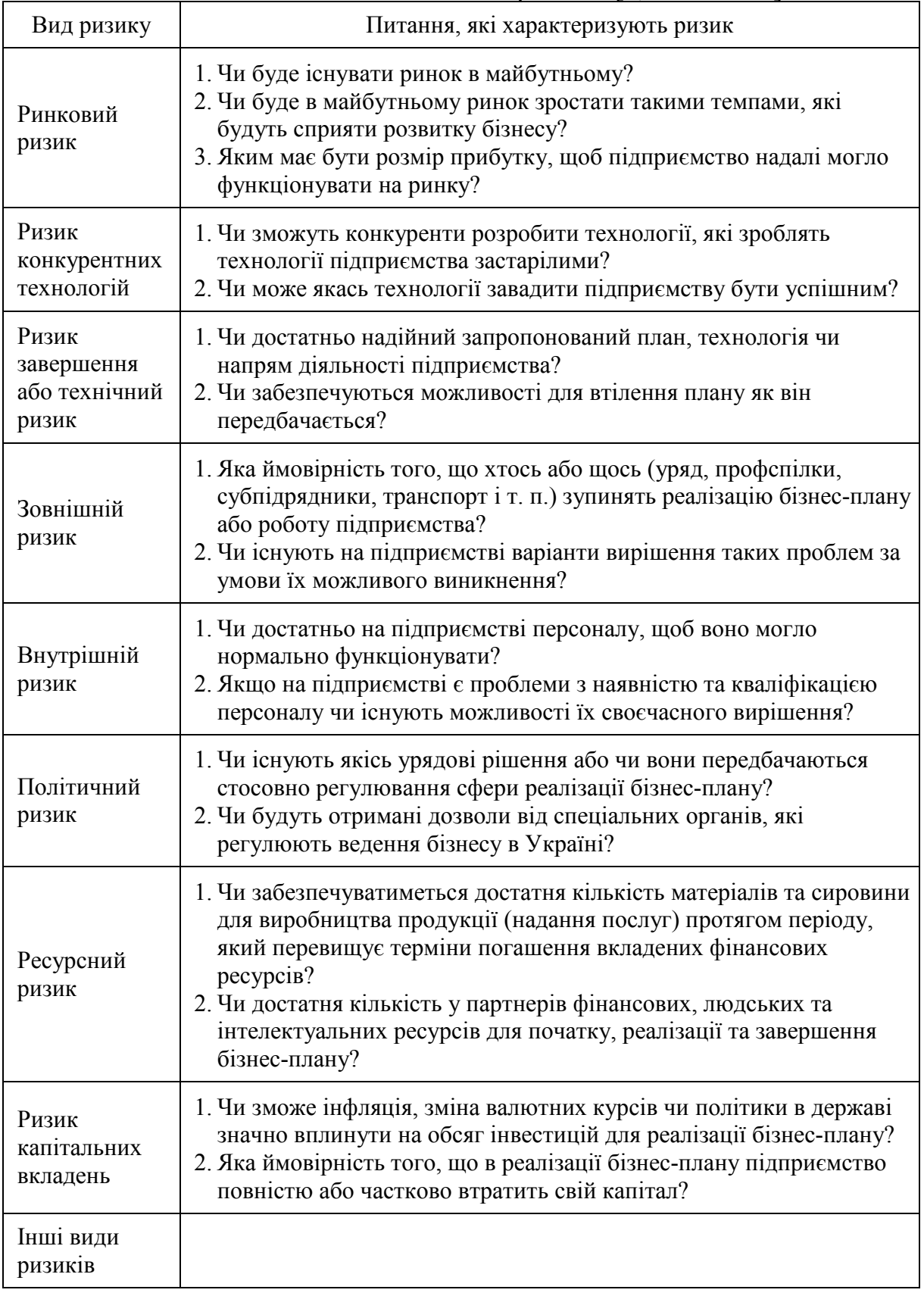

Після виявлення сукупності можливих ризиків доцільним є виявлення їх змісту та пошуку шляхів обмеження або зниження негативного впливу на бізнес-проект (табл. 17).

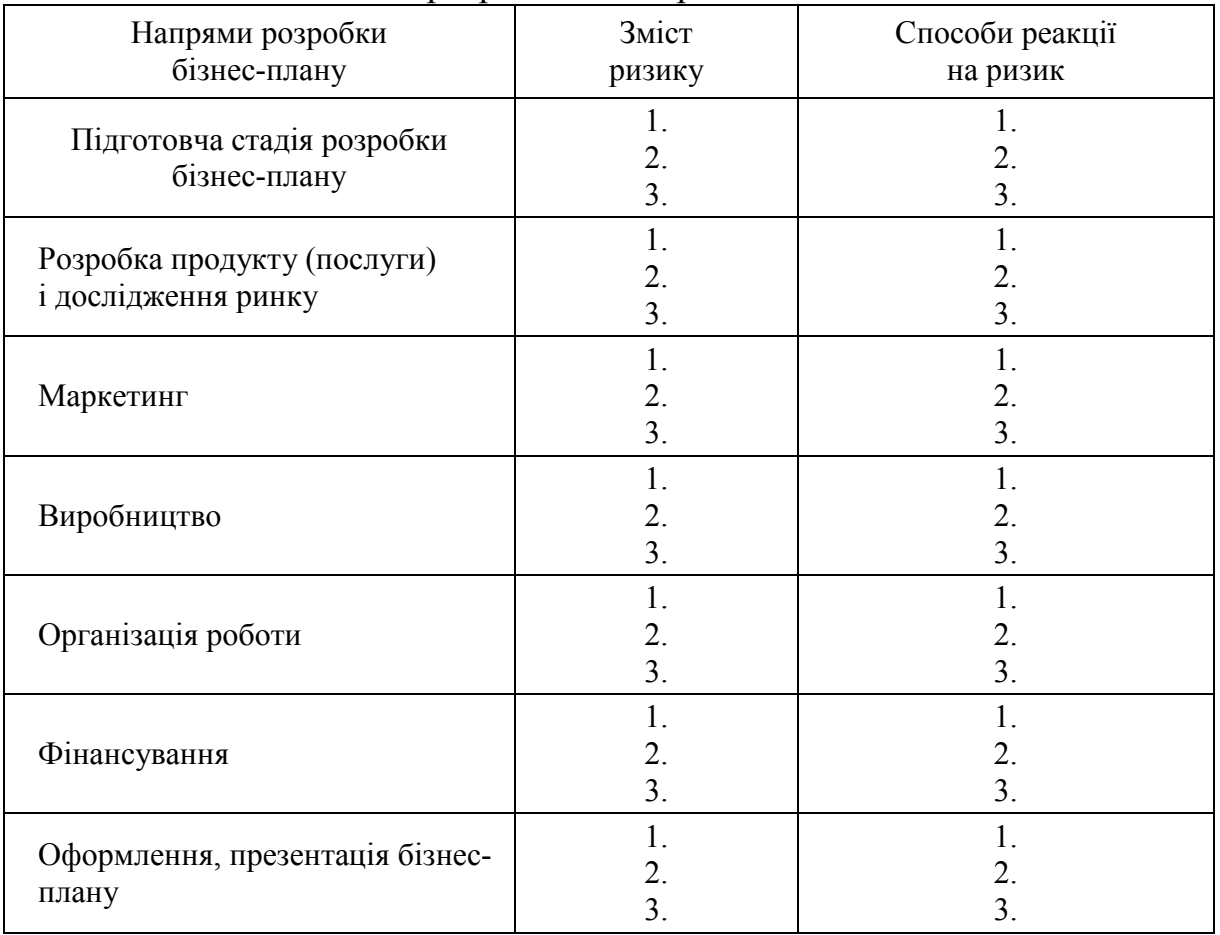

#### Таблиця 17 – Реакція розробників на ризики

## **3.9 Ефективність бізнес-проекту**

Кінцевим етапом розробки бізнес-плану є оцінювання його ефективності як здатності відображати відповідність проекту цілям та інтересам засновників плану. Для всебічного оцінювання рекомендується аналізувати ефективність проекту з боку виявлення економічної, соціальної, екологічної, управлінської, техніко-технологічної, інноваційної та інших видів ефективності [9, с. 21–25].

1. *Економічна ефективність* – встановлення співвідношення отриманих результатів (обсяг випущеної продукції, наданих послуг) до витрачених ресурсів. Важливе значення має вплив випуску продукції (у вартісному вираженні чи натуральних показниках); отриманий прибуток; чистий дохід на одного працівника; продуктивність і фондомісткість та енергомісткість продукції; ефективність капітальних вкладень (іноземних інвестицій, використаних кредитних ресурсів) тощо.

2. *Соціальна ефективність* – оцінювання відповідності реалізації бізнес-проекту соціальним цілям і потребам суспільства. Передбачається оцінювання стану задоволення яких життєвих потреб споживачів та/чи поліпшення умов і якості життя населення має відбутися в результаті реалізації бізнес-плану (збереження реальних робочих місць для населення конкретних міських і сільських поселень, покращення соціальної захищеності персоналу підприємства і колишніх працівників, що вийшли на пенсію, підвищення добробуту їх сімей тощо).

3. *Екологічна ефективність* – аналіз екологічного впливу на навколишнє середовище (повітря, воду, ґрунти). Серед важливих параметрів потрібно врахувати умови випуску харчової продукції, що відповідає вимогам стандартів з якості та безпечності; ліквідацію екологонебезпечних джерел попередньої діяльності підприємства, утилізацію відходів виробництва, які розташовані у необлаштованих для цього місцях, тощо.

4. *Організаційну ефективність* діяльності підприємства доцільно аналізувати та оцінювати з двох точок зору:

4.1 як ступінь досягнення підприємством поставлених цілей при використанні обмежених ресурсів (тобто, максимізація в досягненні запланованих результатів при мінімізації залучених ресурсів);

4.2 як удосконалення або впровадження нової організаційної системи управління виробництвом і поширення її впливу на ті ланки продовольчого ланцюга, що передують (заготівля та постачання сировини) і подовжують виробництво (постачання готової продукції в торговельну мережу та її реалізація).

5. *Управлінська ефективність* передбачає оцінювання здатності підприємства адаптуватися до мінливого зовнішнього середовища та, за необхідності, удосконалення структури управління ним безпосередньо з урахуванням нових обставин, зокрема: впровадження нових технологій, здійснення модернізації виробництва, створення й сертифікація систем управління якістю, безпечністю, екологічного управління [10, с. 158–174] тощо.

6. Оцінювання *технічної ефективності* пов'язане з переходом на нові технології перероблення продовольчої сировини, що передбачає заміну технологічного устаткування, поліпшення експлуатаційних характеристик засобів праці, використання яких буде продовжуватися (будівлі, споруди, обладнання, передавальні пристрої, техніка), покращення характеристик використовуваних предметів праці (перехід на нову продовольчу сировину, супутні матеріали, упаковку, енергоресурси).

7. *Інноваційна ефективність* – це здатність підприємства впроваджувати інноваційні розробки у довиробничу, виробничу та післявиробничу сфери діяльності підприємства.

Найбільш важливим видом ефективності для підприємства є саме економічна, здійснити яку можна різними методами.

Оцінивши сукупність потрібних понесених витрат на організацію бізнес-проекту пропонуємо розглянути два варіанти поведінки з грішми:

1. Практичне втілення запропонованого бізнес-проекту;

2. Вкладення цих грошей на депозит в банку.

Розглянемо прикладну ситуацію.

У першому випадку витрати на реалізацію проекту складають 750 тис. грн, а грошовий потік, який вони генеруватимуть протягом обрахованого періоду (6 років) складатиме по 190 тис. грн.

У другому випадку ці гроші можна розмістити на депозитний рахунок у банк, за яким нараховується 9% річних (за схемою складних відсотків).

Отже, розрахунок економічної ефективності складатиме:

1 майбутнє значення ануїтету

$$
FVA = A_1 \cdot (A + i)^{n-1} + A_2 \cdot (A + i)^{n-2} + \dots + A_n \cdot (A + i)^0
$$
 (3.1)

де  $FVA$  – майбутня вартість ануїтета (це низка однакових грошових платежів (виплат або надходжень), що здійснюються через рівні проміжки часу);

 $A_1, A_2, \ldots, A_n$  – суми, які сплачуються в кінці кожного періоду в ануїтет;

- $i$  процентна ставка;
- $n -$ кількість років.

$$
FVA = 190 \cdot 1,09^5 + 190 \cdot 1,09^4 + 190 \cdot 1,09^3 + 190 \cdot 1,09^2 +
$$
  
+190 \cdot 1,09<sup>1</sup> + 190 \cdot 1,09<sup>0</sup> = 1290,44 *THE. FPH.*

2 майбутнє значення 750 тис. грн:

$$
FV = PV + I, \tag{3.2}
$$

де PV – теперішня вартість грошей.

$$
FV=750 \text{ TMC. rph} \cdot (1+0.09)^{6}=1257.75 \text{ TMC. rph.}
$$

За результатами розрахунків вигіднішою є реалізація запропонованого бізнес-проекту вкладення коштів у виробництво на підприємстві, ніж вкладення на депозит у банку.

# **4 РЕКОМЕНДАЦІЇ ЩОДО ОФОРМЛЕННЯ КУРСОВОЇ РОБОТИ**

Текст курсової роботи має бути належним чином оформлений, як стилістично, так і граматично й технічно. Курсова робота комплектується в такій послідовності:

1 титульний лист;

- 2 завдання;
- 3 зміст;
- 4 вступ;
- 5 основна частина;
- 6 висновки;
- 7 список використаних джерел;
- 8 додатки (за необхідності).

#### *Загальні вимоги до оформлення курсової роботи*

Титульний лист є першою сторінкою курсової роботи і заповнюється за встановленою формою (додаток А).

Бланк завдання заповнюється одночасно із визначенням номера варіанту (додаток Б).

Текст розміщують таким чином: відстань від краю сторінки до рядка зверху і знизу – 20 мм, з правого боку – 10 мм, з лівого боку – 30 мм.

Абзаци в тексті починаються відступом, що дорівнює п'яти літерам. Текст курсової роботи друкується через 1,5 інтервалу з розрахунку не менше 30 рядків на сторінку за умови рівномірного розподілу тексту на сторінці, шрифт 14, Tіmes New Roman.

Слово «ЗМІСТ» записують у вигляді заголовка симетрично до тексту. Навпроти останнього речення назви розділу або підрозділу в правій частині змісту проставляється номер сторінки, з якої починається розділ (підрозділ). Нумерація починається з першого аркуша змісту під номером 3, не вносячи в загальну нумерацію титульний лист та бланк завдання. Номер сторінки проставляється арабськими цифрами у верхньому правому кутку.

При оформленні тексту курсової роботи заголовки структурних частин «ВСТУП», «НАЗВА РОЗДІЛУ», «ВИСНОВКИ», «СПИСОК ВИКОРИСТАНИХ ДЖЕРЕЛ», «ДОДАТКИ» друкують великими літерами симетрично до тексту, заголовки підрозділів – маленькими літерами (крім першої великої) з абзацного відступу. Переноси слів у заголовках не допускаються. Крапки наприкінці заголовків не ставляться.

Відстань між текстом та заголовком – 3 інтервали, відстань між заголовком розділу та підрозділу – 2 інтервали. Кожний розділ курсової роботи починається з нової сторінки.

Розділи нумеруються арабськими цифрами в межах всієї курсової роботи. Вступу, висновкам, переліку використаної літератури, додаткам порядковий номер не присвоюється.

Текст курсової роботи має бути чітким та не допускати різних тлумачень. Терміни мають відповідати чинним стандартам, а при їх відсутності потрібно використовувати загальноприйняті в науковій літературі терміни.

В курсовій роботі не допускається:

–використовувати скорочення слів, окрім встановлених правилами української орфографії та відповідними держстандартами;

– скорочувати позначення різних величин, якщо вони вживаються без цифр, за винятком одиниць фізичних величин в таблицях;

– вживати математичні знаки без цифр, наприклад, >, <, = (більше, менше, дорівнює), а також знаки № (номер) та % (відсоток).

Всі формули, що входять до курсової роботи. нумерують в межах розділу. Номер формули складається з номера розділу та порядкового номера формули, розділених крапкою. Номер формули розташовують з правої сторони на рівні формули в круглих дужках. Посилання в тексті на номер формули дають в дужках, наприклад, «за формулою (2.1)».

Пояснення символів та числових коефіцієнтів приводяться під формулою. Пояснення кожного символу подається з нового рядка в тій послідовності, в якій символи наведено в формулі. Перший рядок пояснення починається зі слова «де» без двокрапки після нього.

Наприклад,

$$
i = \frac{X \max - X \min}{K}
$$
 (2.1)

де і – величина інтервалу;

Хmax і Xmin – відповідно, максимальне і мінімальне значення показників сукупності даних;

К – кількість груп.

Формули, які записані одна за одною та не розділені текстом, розділяються комою.

Ілюстративні матеріали розміщуються на листах формату А4 і вставляються в текст або наводяться у додатках. Ілюстративні матеріали: кресленики, схеми, графіки, діаграми, таблиці тощо мають характеризувати головні ідеї, висновки, результати, пропозиції курсової роботи. Якщо ілюстрації розміщуються по тексту роботи, то їх потрібно розташовувати найближче до відповідних частин тексту. Номер ілюстрації складається з номера розділу та порядкового номера ілюстрації, розділених крапкою, наприклад: «Рисунок 2.3»".

Рисунок, якщо це необхідно, може мати назву, а також пояснювальні дані (підрисунковий текст). Слово «Рисунок» та його назву подають після пояснювальних даних та розміщують таким чином: Рисунок 1.1 – Графік попиту. Діаграми виконуються з використанням графічних редакторів Microsoft Office. Осі координат та шкал, що обмежують поле, виконують суцільною товстою лінією S = 0,5–1,4 мм. Товщину основної лінії вибирають з урахуванням розміру, складності та призначення діаграм. Лінії координатної сітки та ділильні штрихи наносять суцільною тонкою лінією – від S/3 до S/2. Зображення функціональної залежності виконують основною лінією товщиною 2S.

Цифровий матеріал, вміщений у текст, як правило, оформляється у вигляді таблиць. У таблицях цифровий або текстовий матеріал групується в рядки та стовпці, відокремлені горизонтальними (рядки) та вертикальними (стовпці) лініями. Назву таблиці розміщують над нею і друкують симетрично до тексту. Назву та слово «Таблиця» починають з великої літери. Назву не підкреслюють. Загальну форму таблиці наведено на рис. 1.

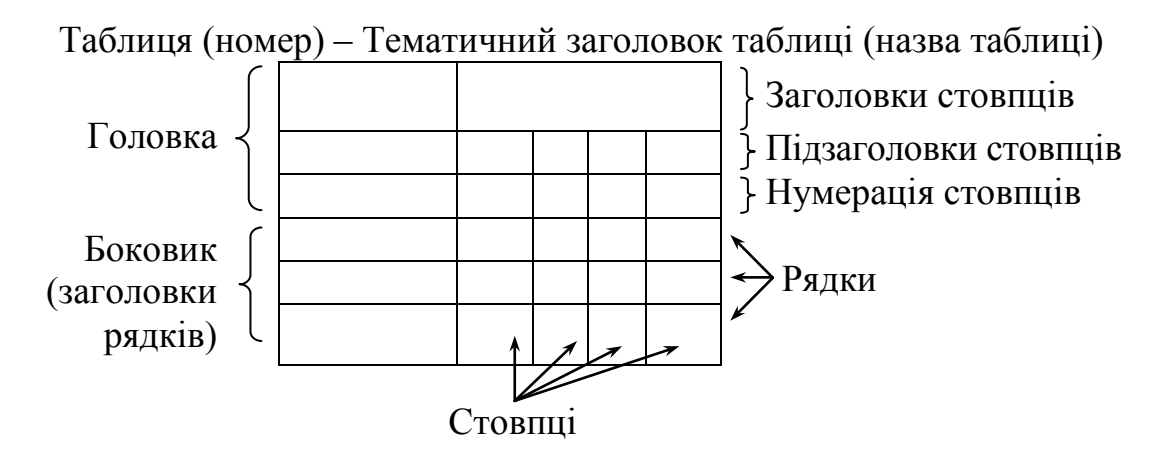

Рисунок 1.1 – Загальна форма таблиці

Таблиці нумерують послідовно в межах розділу. У правому верхньому кутку над заголовком таблиці розміщують напис «Таблиця» з зазначенням її номера. Номер таблиці складається з номера розділу та порядкового номера таблиці, між якими ставиться крапка, наприклад: «Таблиця 1.2» (друга таблиця першого розділу).

Якщо в тексті роботи є лише одна таблиця, її нумерують за загальними правилами.

У разі перенесення частини таблиці на інший аркуш (сторінку) слово «Таблиця» та її номер вказують лише один раз –ліворуч над першою частиною таблиці; над іншими частинами пишуть «Продовження табл.» із зазначенням номера таблиці, наприклад: «Продовження табл. 1.2».

Заголовки стовпців пишуть з великої літери, підзаголовки – з малої, якщо вони становлять одне речення з заголовком. Якщо підзаголовки мають самостійне значення, то їх починають з великої літери.

Таблиці поміщають в текст роботи одразу після посилання на них. Розміщувати таблиці потрібно так, щоб їх можна було читати, не повертаючи курсової роботи; якщо це неможливо – так, щоб курсову роботу треба було повернути за годинниковою стрілкою. На всі таблиці роботи в тексті мають бути посилання, при цьому слово «таблиця» пишуть скорочено (наприклад, «... у табл. 1.2»), у повторних посиланнях (якщо таблиця знаходилась на попередніх сторінках) вживають скорочено слово «дивись» (наприклад: «див. табл. 1.3»). Кожна таблиця супроводжується стислим аналізом і висновками. Повторювати кількісні відношення, наведені в таблиці, у тексті не потрібно.

Колонку «№ п/п» у таблицю не вносять. У разі необхідності нумерації рядків їхні порядкові номери ставлять перед назвою заголовків рядків. Стовпці таблиці нумерують лише тоді, коли на них є посилання в тексті роботи, або коли таблиця продовжується на наступній сторінці.

На інформацію, запозичену з інших джерел, а також на цитати, наведені в тексті, обов'язково мають бути зроблені посилання. Посилання даються одразу після закінчення цитати у квадратних дужках, де зазначається порядковий номер джерела в списку літератури та відповідна сторінка джерела (наприклад: «[4, c. 35]»).

Для підтвердження власних аргументів посиланням на авторитетне джерело або для критичного аналізу певного друкованого твору потрібно наводити цитати. Науковий етикет вимагає точного відтворення цитованого тексту, оскільки найменше скорочення наведеного витягу може спотворити зміст, закладений автором.

Текст цитати починається і закінчується лапками й наводиться в тій граматичній формі, в якій його подано в джерелі, зі збереженням особливостей авторського написання. Цитування має бути повним, без довільного скорочення авторського тексту і без перекручень думок автора; пропуск слів, речень, абзаців при цитуванні допускається без перекручення авторського тексту та позначається трьома крапками. Вони ставляться в будь-якому місці цитати (на початку, всередині, наприкінці).

Кожна цитата обов'язково супроводжується посиланням на джерело.

У разі непрямого цитування (переказ, викладення думок інших авторів своїми словами), що дає значну економію тексту, потрібно бути дуже точним у передаванні думок автора, коректним щодо оцінювання його результатів і давати посилання на відповідне джерело.

При оформленні списку використаної літератури бібліографічний опис складають безпосередньо за друкованим твором або виписують з каталогів і бібліографічних покажчиків повністю без пропусків будь-яких елементів, скорочення назв і т. ін.

Список використаних джерел має мати суцільну нумерацію. Використані джерела можна розміщувати в один з таких способів: за абеткою (за першою літерою прізвища автора або першого слова заголовка), у порядку розташування посилань у тексті. Набір елементів бібліографічного опису джерел різних видів (підручник, навчальний посібник, монографія, стаття, перекладне видання, статистичний щорічник і т. ін.), спосіб написання кожного елемента, використання розділових знаків тощо наведено в додатку В.

*Додатки.* Ілюстративний матеріал, таблиці можуть бути оформлені у вигляді додатків. Додаток має мати заголовок, який записують симетрично відносно тексту, окремим рядком. Додатки розміщують після списку літератури в порядку здійснення на них посилань у тексті. Кожен додаток починають з нової сторінки. Їм присвоюють заголовки, надруковані вгорі малими літерами з першої великої симетрично відносно тексту сторінки. Посередині рядка над заголовком малими літерами з першої великої друкується слово «Додаток \_\_\_» і велика буква, що позначає додаток.

Додатки позначають послідовно великими літерами української абетки, за винятками літер Ґ, Є, З, І, Ї, Й, О, Ч, Ь, наприклад: «Додаток А», «Додаток Б» і т. д. Єдиний додаток позначається як додаток А.

Оформлена відповідно до сформульованих вимог та повністю укомплектована курсова робота має бути переплетена (зброшурована).

На першій (титульній) сторінці студент ставить свій підпис та дату остаточного завершення роботи.

# **5 ПОРЯДОК ОРГАНІЗАЦІЇ ЗАХИСТУ ТА КРИТЕРІЇ ОЦІНЮВАННЯ КУРСОВИХ РОБІТ**

Виконана студентом курсова робота, оформлена за всіма вказаними вимогами та зброшурована на момент подання реєструється на кафедрі і передається на перевірку. Курсову роботу рецензує керівник. Рецензія оформлюється на спеціальному бланку.

Курсова робота не допускається до захисту і повертається на доопрацювання, якщо:

- роботу подано на кафедру (на перевірку) для рецензування з порушенням термінів, установлених кафедрою (викладачем, який викладає дану дисципліну);
- роботу написано на тему, що не внесена до переліку тем курсових робіт з даної дисципліни або не погоджена з викладачем;
- роботу виконано несамостійно;
- структура і логіка побудови плану роботи не відповідає вимогам та темі курсової роботи;
- курсову роботу не зброшуровано (тобто аркуші не скріплені).

У випадку незадовільної оцінки курсова робота до захисту не допускається та повертається студенту на доопрацювання. Студент має усунути зазначені у рецензії недоліки і повернути роботу для повторного рецензування. При цьому попередня рецензія обов'язково додається.

Якщо роботу допущено до захисту, студент має ознайомитися з рецензією та підготуватися до захисту. При цьому він має підготувати відповіді на запитання, наведені у рецензії, та показати виправлені у роботі недоліки, відмічені рецензентом.

Захист курсової роботи проводиться перед початком сесії. Захист приймається комісією у складі не менше двох викладачів кафедри відповідно до графіка навчального процесу (склад комісії із захисту курсових робіт призначається завідувачем кафедри).

На захисті роботи студент за 10–15 хвилин має коротко викласти мету, зміст та висновки з теми проведеного дослідження. Потім відповісти на запитання комісії. При оцінюванні курсової роботи береться до уваги: зміст роботи; якість роботи; відповідність оформлення роботи вимогам; вміння студента пов'язувати теоретичні знання з практикою господарювання; повнота і точність відповідей на запитання. За результатами захисту виставляється оцінка за п'ятибальною системою, яка вноситься у заліковоекзаменаційну відомість і в залікову книжку студента.

У випадку незадовільної оцінки курсової роботи комісією із захисту робота повертається студенту:

при оцінці FХ – для виконання роботи за раніше затвердженою темою з урахуванням зазначених недоліків;

при оцінці F – для виконання роботи за новою темою.

Повторний захист курсової роботи здійснюється у додаткову сесію.

Оцінювання якості виконання і захисту студентами курсової роботи здійснюється за 100-бальною шкалою з подальшим переведенням її у 4 бальну національну шкалу. Підсумкову оцінку визначає комісія кафедри, яка приймає захист курсових робіт. Об'єктами оцінювання є три складові: зміст, оформлення та захист курсової роботи (табл. 1).

Таблиця 1 – Розподіл бальної оцінки за виконання курсової роботи

| Об'єкт оцінювання                | Максимальна кількість балів, яку може отримати студент |
|----------------------------------|--------------------------------------------------------|
| Розкриття змісту курсової роботи | Розкриття змісту курсової роботи 50                    |
| Оформлення курсової роботи       |                                                        |
| Захист курсової роботи           | 40                                                     |

*Критерії оцінювання змісту курсової роботи* (0–50 балів):

– ступінь розкриття теоретичних аспектів проблеми, вибраної для дослідження;

– наявність практичного висвітлення досліджуваної проблематики;

– логічний взаємозв'язок теоретичного матеріалу;

– наочність та якість ілюстративного матеріалу;

– дослідження вітчизняних і зарубіжних інформаційних джерел;

– рівень обґрунтування запропонованих рішень;

– ступінь самостійності проведеного дослідження;

– відповідність побудови роботи поставленим цілям і завданням.

*Критерії оцінювання оформлення курсової роботи* (0–10 балів):

– відповідність обсягу та оформлення роботи встановленим вимогам;

– наявність у додатках до роботи самостійно складених документів;

– посилання на використану літературу і нормативні документи.

*Критерії оцінювання захисту курсової роботи* (0–40 балів):

– вміння чітко, зрозуміло та стисло викладати основні засади проведеного дослідження;

– повнота, глибина, обґрунтованість відповідей на запитання членів комісії за змістом роботи;

– ґрунтовність висновків і рекомендацій щодо практичного використання результатів дослідження.

Переведення даних 100-бальної шкали оцінювання у 4-бальну та шкалу ECTS здійснюється у порядку, наведеному у табл. 2.

| Сума балів за всі види<br>навчальної діяльності | Оцінка<br><b>ECTS</b> | Оцінка за національною шкалою                                                         |
|-------------------------------------------------|-----------------------|---------------------------------------------------------------------------------------|
| $90 - 100$                                      |                       | Відмінно                                                                              |
| $82 - 89$                                       |                       |                                                                                       |
| $74 - 81$                                       |                       | Добре                                                                                 |
| $64 - 73$                                       | E                     | Задовільно                                                                            |
| $60 - 63$                                       | E                     |                                                                                       |
| $35 - 59$                                       | FX.                   | незадовільно - потрібно переробити роботу відповідно до<br>певних зроблених зауважень |
| $0 - 34$                                        |                       | незадовільно - потрібно підготувати роботу за новою темою                             |

Таблиця 2 – Шкала оцінювання: національна та ECTS

**ДОДАТКИ**

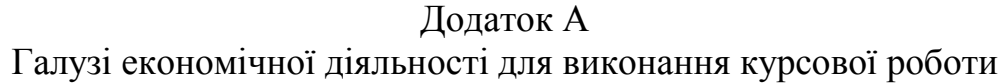

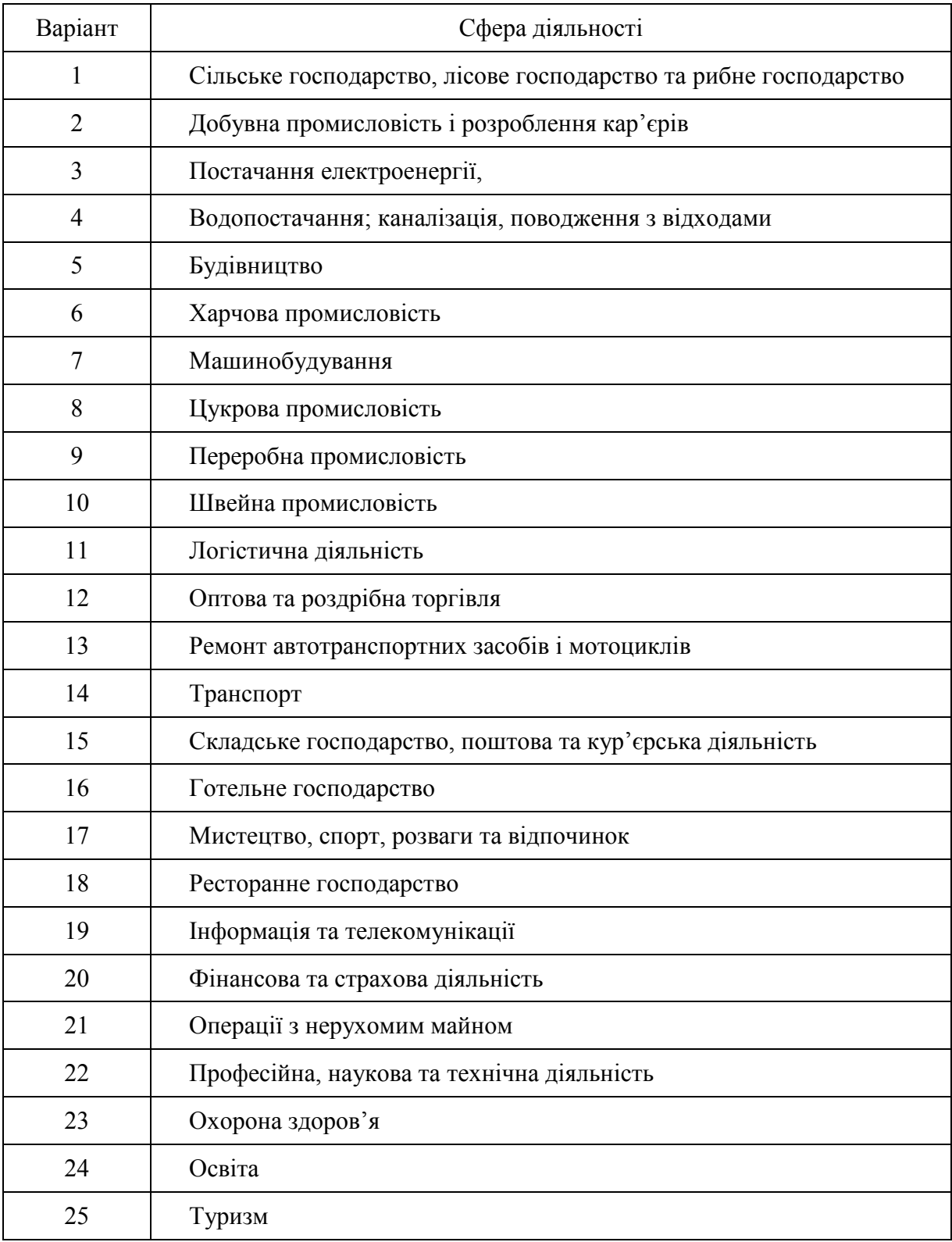

#### Додаток Б Зразок оформлення титульного аркуша

# МІНІСТЕРСТВО ОСВІТИ І НАУКИ УКРАЇНИ ВІННИЦЬКИЙ НАЦІОНАЛЬНИЙ ТЕХНІЧНИЙ УНІВЕРСИТЕТ ФАКУЛЬТЕТ МЕНЕДЖМЕНТУ ТА ІНФОРМАЦІЙНОЇ БЕЗПЕКИ

#### Кафедра менеджменту, маркетингу та економіки

## КУРСОВА РОБОТА

# з дисципліни «Бізнес-планування» на тему: Бізнес-планування розвитку підприємства (на прикладі «…»)

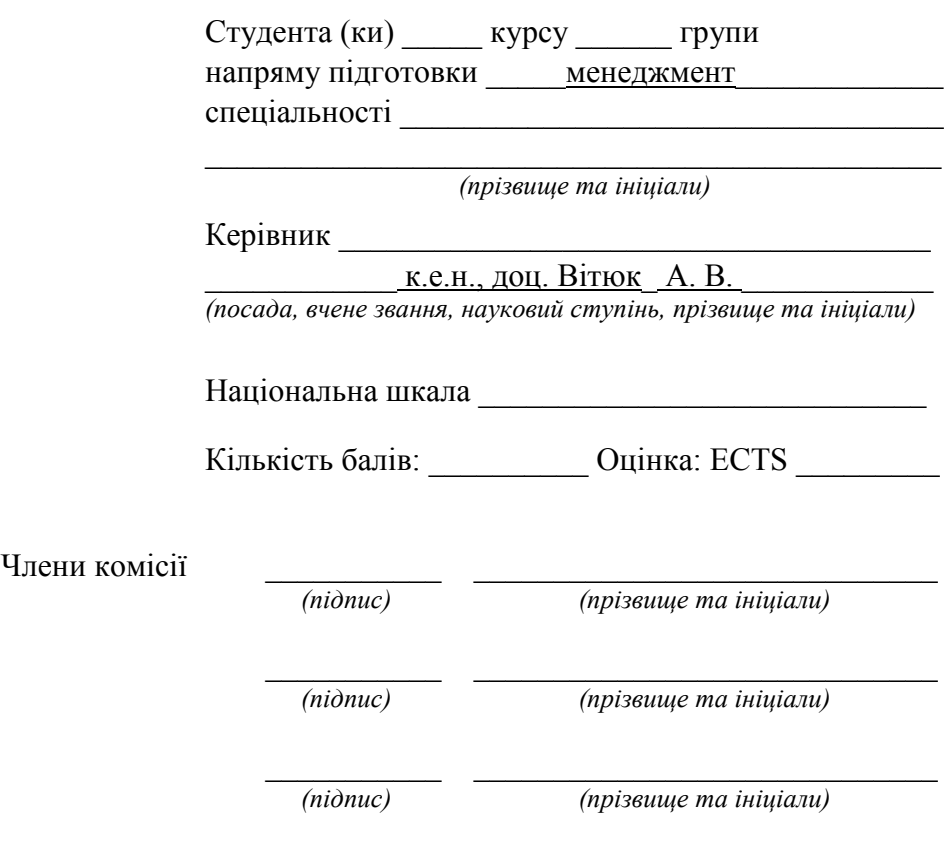

м. Вінниця - 2021 рік

## Додаток В Оформлення бібліографічних посилань відповідно до ДСТУ 8302:2015.

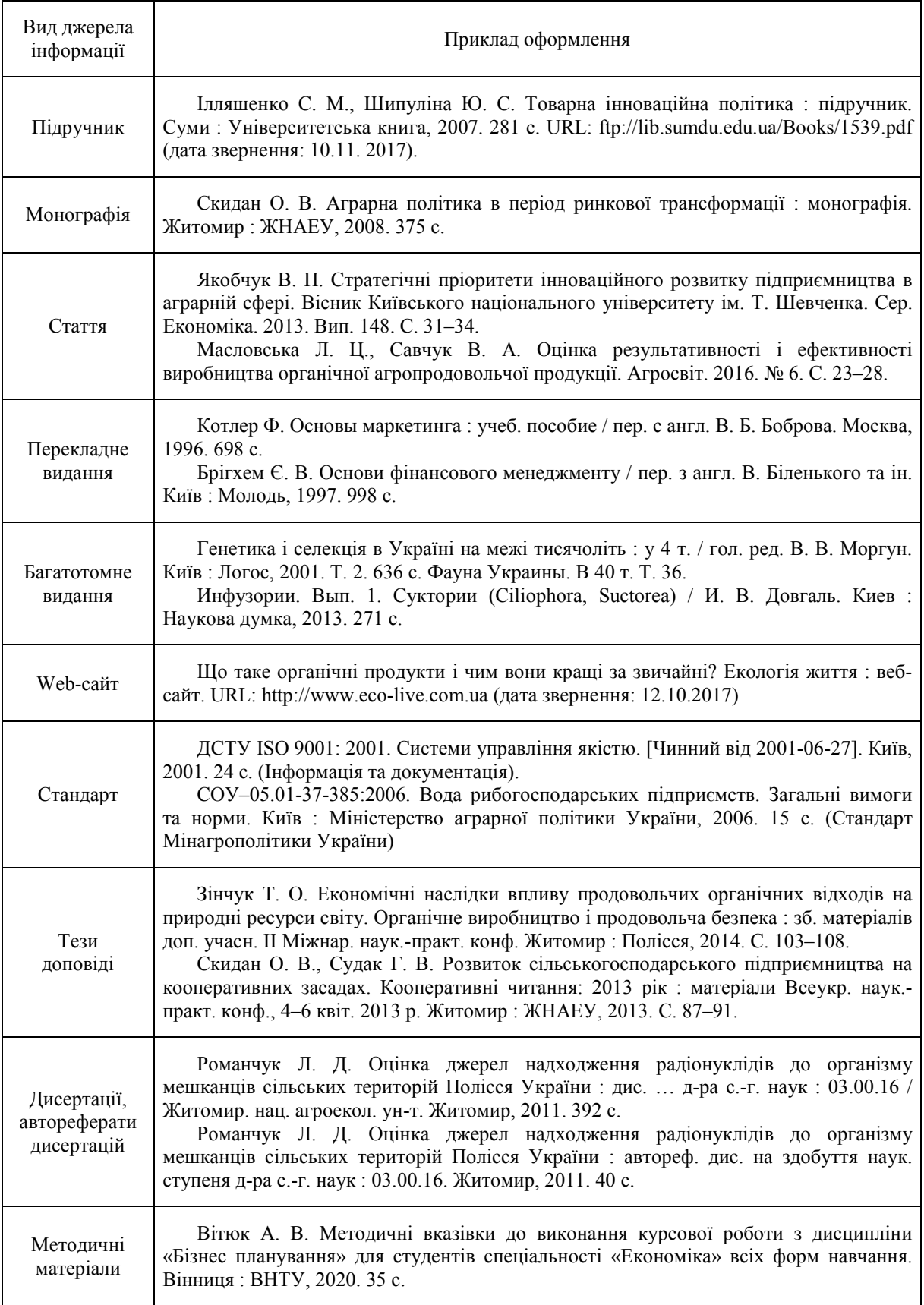

## **СПИСОК ВИКОРИСТАНИХ ДЖЕРЕЛ**

1.Положення про курсове проектування у Вінницькому національному технічному університеті / Уклад.: Ю. В. Булига, Р. Р. Обертюх, Л. П. Громова. Вінниця : ВНТУ, 2018. 57 с.

2.ДСТУ 3008-2015. [Інформація та документація. Звіти у сфері науки і](http://lib.zsmu.edu.ua/upload/intext/dstu_3008_2015.pdf)  [техніки. Структура та правила оформлювання.](http://lib.zsmu.edu.ua/upload/intext/dstu_3008_2015.pdf) – На заміну ДСТУ 3008–95; чинний з 2017–07–01. Київ : ДП «УкрНДНЦ», 2016. 26 с.

3.[ДСТУ 8302:2015. Бібліографічне посилання](http://library.nlu.edu.ua/Biblioteka/sait/DSTU_8302-2015.pdf). Загальні положення та [правила складання](http://library.nlu.edu.ua/Biblioteka/sait/DSTU_8302-2015.pdf) / Нац. стандарт України. Вид. офіц. [Уведено вперше; чинний від 2016-07-01]. Київ : ДП «УкрНДНЦ», 2016. 17 с. (Інформація та документація). – З внесеними поправками.

4.Васильців Т. Г., Качмарик Я. Д., Блонська В. І., Лупак Р. Л. Бізнеспланування : навч. посіб. К. : Знання, 2016. 173 с.

5.Князь С. В. Бізнес-планування та аудит екологічних проектів : навч. посіб. Нац. ун-т «Львів. Політехніка». Львів : Вид-во Львів. політехніки, 2015. 367 с.

6.Андрєєва Т. Є. Бізнес-планування: навч. посіб. для студентів спец.: 073 – «Менеджмент», 281 – «Публічне управління та адміністрування». Харків. нац. ун-т буд-ва та архітектури. Харків : Мезіна В. В. [вид.], 2018. 128 с.

7.Чеботарьов В. А. Основи бізнес-планування в мікропідприємництві: наук. практ. довід. для бенефіціарів Mercy Corps [за Програмою «Самозайнятість»: Держ. закл. «Луган. нац. ун-т ім. Тараса Шевченка», Міжнар. неуряд. благод. орг. Mercy Corps, [За підтримки Агентства США з міжнар. розвитку USAID, Упр. з реагування на надзвичайні ситуації OFDA]. Старобільськ : Коваленко Л. О. [вид.], 2016. 51 с.

8.Варналій З. С. Бізнес-планування підприємницької діяльності : навч. посіб. Чернівці : Технодрук, 2019. 263 с.

9.Козловський В. О., Лесько О. Й. Бізнес-планування : навч. посібник для студ. вищих навч. закл. Вінницький національний технічний ун-т. Вінниця: Універсум-Вінниця, 2008. 241 c.

10. Наливайченко С. П., Реутов В. Є, Цьохла С. Ю. Бізнес-планування у тур індустрії : навч. посіб. для студ. екон. напрямів підготов. Крим. екон. ін-т ДВНЗ «Київ. нац. екон. ун-т ім. В. Гетьмана». Сімф.; Саки: Підприємство Фєнікс, 2011. 190 с.